# **Eine graphische Methode zur Darstellung von Messwerten**

Autor(en): **Eggenberger, E. / Thun, R.**

Objekttyp: **Article**

Zeitschrift: **Schweizer Archiv für Tierheilkunde SAT : die Fachzeitschrift für Tierärztinnen und Tierärzte = Archives Suisses de Médecine Vétérinaire ASMV : la revue professionnelle des vétérinaires**

Band (Jahr): **126 (1984)**

PDF erstellt am: **22.07.2024**

Persistenter Link: <https://doi.org/10.5169/seals-588117>

## **Nutzungsbedingungen**

Die ETH-Bibliothek ist Anbieterin der digitalisierten Zeitschriften. Sie besitzt keine Urheberrechte an den Inhalten der Zeitschriften. Die Rechte liegen in der Regel bei den Herausgebern. Die auf der Plattform e-periodica veröffentlichten Dokumente stehen für nicht-kommerzielle Zwecke in Lehre und Forschung sowie für die private Nutzung frei zur Verfügung. Einzelne Dateien oder Ausdrucke aus diesem Angebot können zusammen mit diesen Nutzungsbedingungen und den korrekten Herkunftsbezeichnungen weitergegeben werden.

Das Veröffentlichen von Bildern in Print- und Online-Publikationen ist nur mit vorheriger Genehmigung der Rechteinhaber erlaubt. Die systematische Speicherung von Teilen des elektronischen Angebots auf anderen Servern bedarf ebenfalls des schriftlichen Einverständnisses der Rechteinhaber.

# **Haftungsausschluss**

Alle Angaben erfolgen ohne Gewähr für Vollständigkeit oder Richtigkeit. Es wird keine Haftung übernommen für Schäden durch die Verwendung von Informationen aus diesem Online-Angebot oder durch das Fehlen von Informationen. Dies gilt auch für Inhalte Dritter, die über dieses Angebot zugänglich sind.

Ein Dienst der ETH-Bibliothek ETH Zürich, Rämistrasse 101, 8092 Zürich, Schweiz, www.library.ethz.ch

# **http://www.e-periodica.ch**

Schweiz. Arch. Tierheilk. 126, 199-205, 1984

Aus der Veterinär-Medizinischen Fakultät der Universität Zürich (Dekan: Prof. Dr. J. Frewein) und dem Institut für Zuchthygiene der Universität Zürich (Direktor: Prof. Dr. K. Zerobin)

# Eine graphische Methode zur Darstellung von Messwerten

von E. Eggenberger<sup>1</sup> und R. Thun

## Einleitung

Ein Datenmaterial kann grundsatzlich mittels statistischer Masszahlen oder mit graphischen Darstellungen zusammenfassend beschrieben werden. Graphiken sind gegenüber Tabellen leichter verständlich und vermögen wesentliche Eigenschaften eines Datensatzes einprägsamer wiederzugeben. Neben der ausführlichen Darstellung im Histogramm (Riedwyl, 1979) können nach einer neueren Methode {McNeil, 1977 und Tukey, 1977) die wichtigsten Kennzahlen einer geordneten Datenreihe graphisch dargestellt werden. Diese Graphik gibt ein auf der Ordnungsstatistik basierendes Lage- und Streuungsmass, einen Referenzbereich sowie Extremwerte einer Beobachtungsreihe wieder und wird schematischer Plot, Box and Whisker Plot oder Boxplot genannt.

Im folgenden wird diese Methode vorgestellt und anhand von drei Beispielen deren Anwendungsmöglichkeiten aufgezeigt.

#### Material und Methoden

Die Boxplot-Methode (McNeil, 1977 und Tukey, 1977) wurde von Dietlein (1981) für den An-Anwender statistischer Methoden beschrieben Weitere methodische Hinweise, Anwendungsbeispiele aus der Medizin und Vorteile der Boxplots liegen in der Arbeit von Dietlein und Gammel (1982) vor. In Abb. 1 ist die Konstruktion eines Boxplots von einem Punktediagramm (a) ausgehend schrittweise dargestellt. Zuerst wird das  $25\%$ -Quantil (Q<sub>1</sub>, 1. Quartil oder 25%-Punkt; Linder und Berchtold, 1979), das 50%-Quantil (Q<sub>2</sub>, Median) und das 75%-Quantil (Q<sub>3</sub>) bestimmt (b). Anschliessend kann von  $Q_1$  bis  $Q_3$  eine Box (Kistchen) gezeichnet werden, die 50% der Messwerte enthält und durch die Medianlinie getrennt wird. Die Länge der Box, die Interquartildistanz, wird dann von  $Q_1$  und  $Q_3$  ausgehend beidseitig nach aussen abgetragen (c). Die benachbarten Werte innerhalb dieser Grenzen werden schliesslich mit einem Kreuz markiert und durch eine horizontale Linie (Whiskers) mit der Box verbunden (d). Diese schematische Darstellung entspricht etwa dem 95%-Bereich normalverteilter Messwerte ( $\bar{x} \pm 2$ ·s; Norm-, Normal- oder Referenzbereich). Beobachtunausserhalb der Endpunkte werden als Extremwerte mit einem Symbol oder der Haufigkeitsziffer hervorgehoben (e) Zur Berechnung statistischer Masszahlen und fur Boxplot-Darstellungen wurden die Statistikprogramme BMDP (Dixon, 1981) und SAS (1979) verwendet. Unter Anwendung der Programmpakete STATPLOT (Schafroth, 1978) und LDVLIB (Drewek, 1980) konnten Punktediaund Kreisgraphiken mit computergesteuerten Zeichengeraten erstellt werden. Methodische Boxplot-Beschreibungen, Computerprogramme (Basic und Fortran) und Angaben über eine grammbibliothek (Minitab) zur explorativen Datenanalyse sind bei Velleman und Hoaglin (1981) zu

<sup>1</sup> Adresse. Dr. E. Eggenberger, Veterinär-Medizinische Fakultat der Universität Zurich, Fakultätsstelle für Biometrie, Winterthurerstrasse 260, 8057 Zürich.

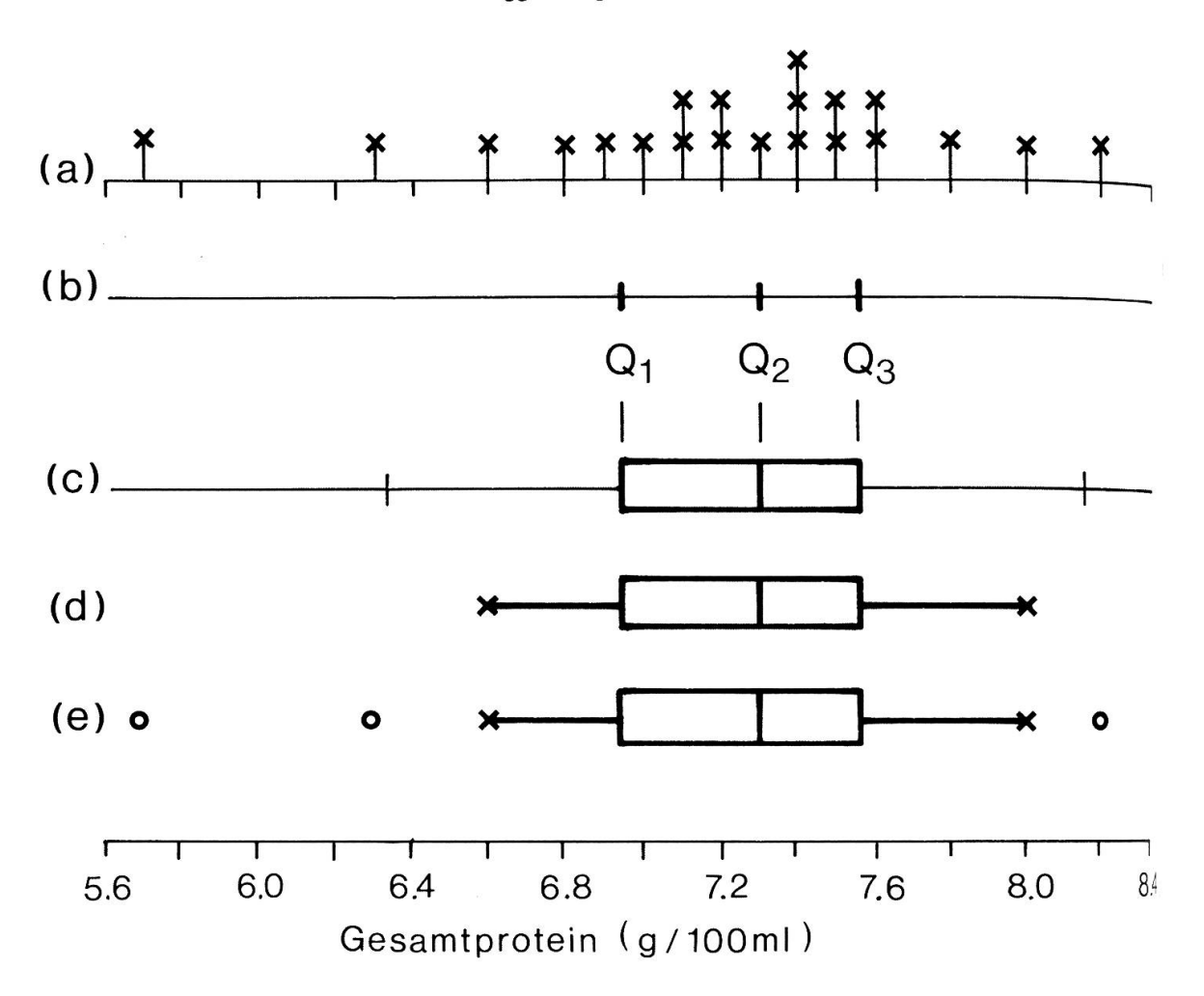

Abb. 1: Punktediagramm und Boxplot (Gesamtprotein in g/100 ml beim Rind, n = 21; Q<sub>1</sub>, Q<sup>1</sup> und Q3: 1., 2. und 3. Quartil).

finden. Dietlein und Gammel (1982) sowie Ralphs (1983) geben Hinweise auf Software für elementant graphische Plots mit dem Kleincomputer.

Das Datenmaterial der hier vorgestellten Anwendungsbeispiele stammt von Erhebungen übe; die Geburtseinleitung beim Schwein (Zerobin und Eggenberger, 1983), Gewichts- und Körpern» sungen bei neugeborenen Lämmern (Bein, 1981) sowie Testosteron- und Cortisolbestimmungen bei Braunviehstieren (Eggenberger, 1980 und Thun et al., 1981).

## Ergebnisse und Diskussion

In Abb. 2 sind die Histogramme, Masszahlen ( $\overline{x} \pm 2$ ·s) und Boxplots für das er ste Anwendungsbeispiel dargestellt. Die beiden Histogramme unterscheiden sich ® wesentlichen durch die kleinen Extremwerte im Versuch (a). Die Boxplotdarstellun; gibt diese Beobachtung in konzentrierter Form korrekt wieder, während mit der üblichen Angabe von Mittelwert und Standardabweichung ( $\overline{x} \pm 2$ ·s) ein verzerrtes Bild der Streuungsverhältnisse vermittelt würde.

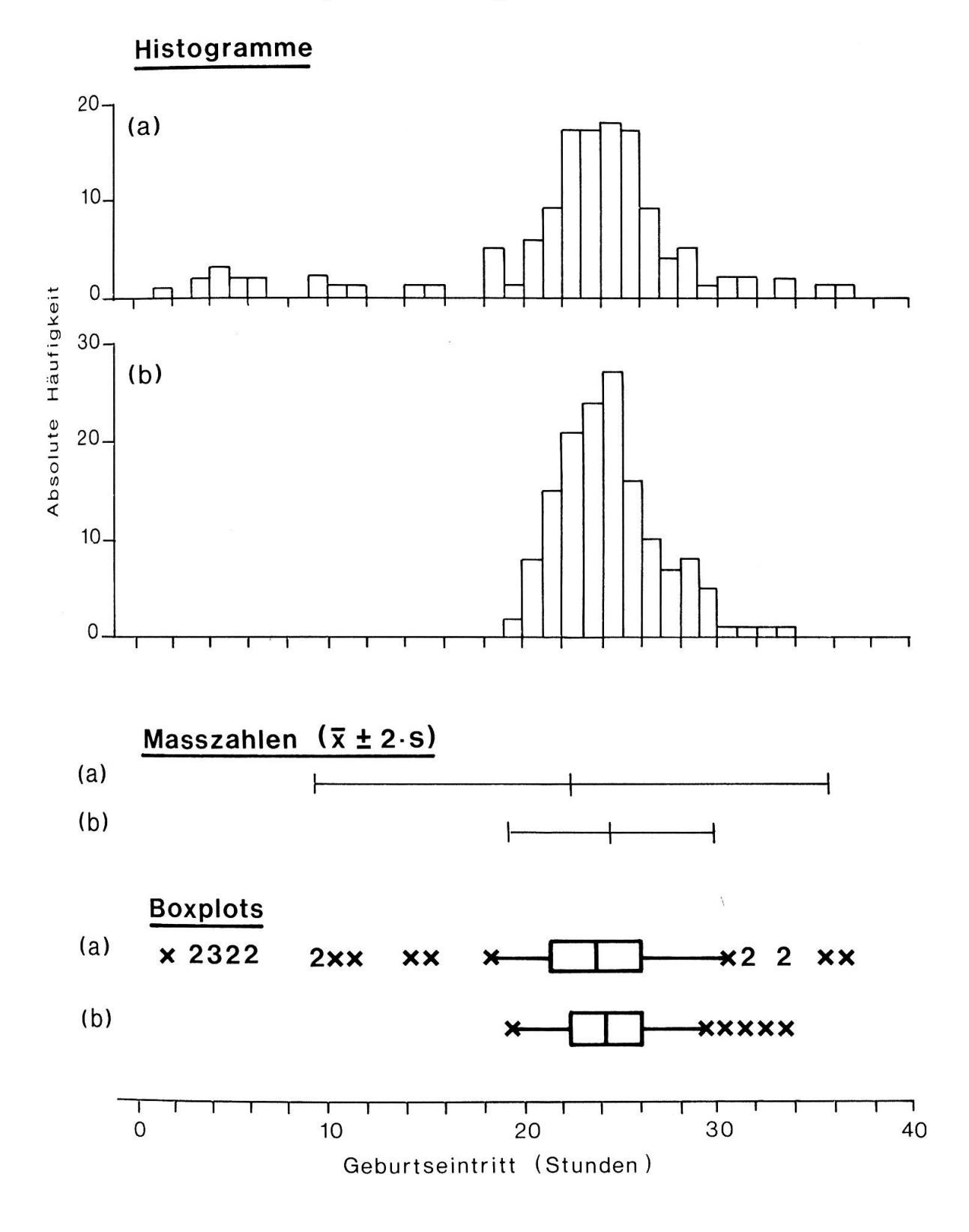

Abb. 2 Histogramme, Masszahlen und Boxplots (Geburtseintritt in Stunden nach Applikation eines Prostaglandinanalogs beim Schwein; Versuche a und b,  $n_a = 133$ ,  $n_b = 147$ ; Zerobin und Eggenberger, 1983).

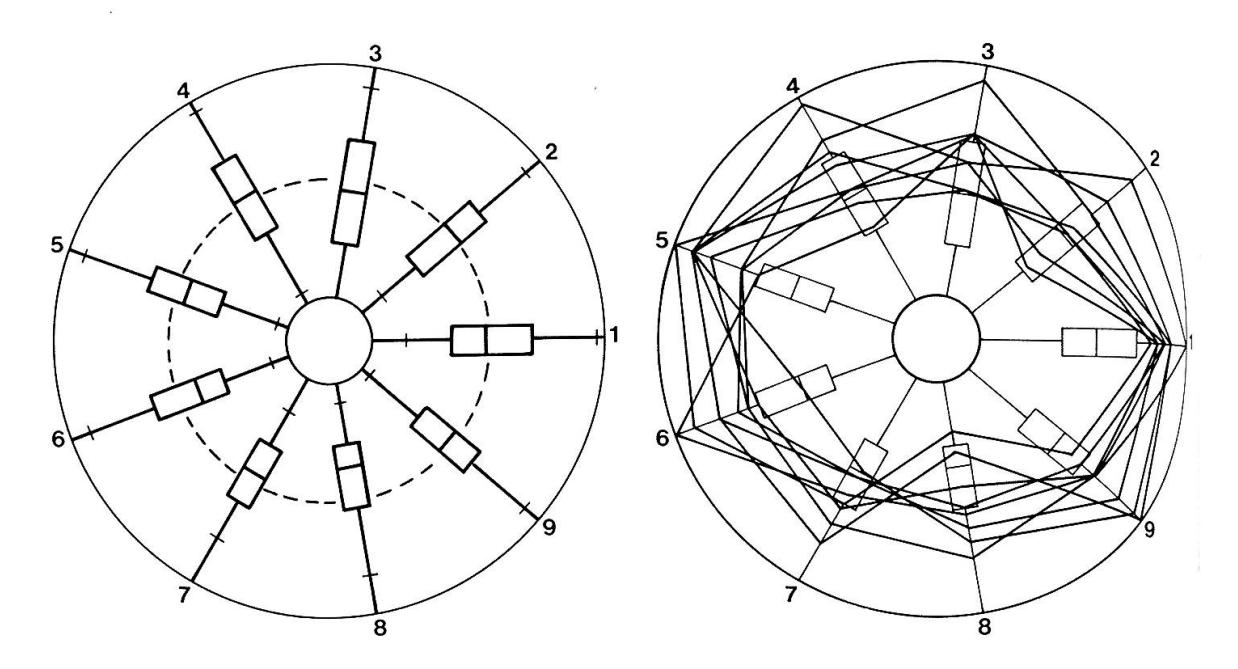

Abb. <sup>3</sup> Zirkuläre Boxplots (Gewicht und Körpermessungen beim neugeborenen Lamm; links Normalgeburten,  $n = 55$ ; rechts: Geburten mit Zughilfe,  $n = 8$ ; 1 Gewicht, 2 Nackensteisslänge 3 Kopfbreite, 4 Kopfumfang, <sup>5</sup> Brustumfang, 6 Brustbreite, 7 Beckenbreite, 8 Schulterbreite, <sup>9</sup> Wi derristhöhe; Bein, 1981).

Werden pro Versuchseinheit mehrere Merkmale erhoben, so können die normierten Messwerte auf den Strahlen eines Kreises als Sternfiguren dargestellt werden  $(E_{\xi})$ genberger und Zerobin, 1983). Die Kombination dieser multivariaten Methode mit der Boxplot-Darstellung ergibt einen zirkulären Boxplot. In Abb. <sup>3</sup> (links) sind wicht und Körpermasse neugeborener Lämmer mit normalem Geburtsverlauf derart abgebildet. Die in das Einheitsintervall [0,1] transformierten Boxplots zeigen die weitgehend symmetrischen Häufigkeitsverteilungen. Eine leicht rechtsschiefe Verteides Merkmals Nr. <sup>8</sup> (Schulterbreite) ist an der Verschiebung der Box und des Medians zum Kreiszentrum hin sichtbar. Neben den Boxplots sind auch die 5%- und 95%-Quantile als Grenzen eines Normal- oder Referenzbereichs auf den Strahlen mit Querstrichen eingetragen. Überlagert man dieser Kreisgraphik mit Normalwerteii mehrdimensionale Messungen von Lämmern mit Geburtshilfe als Vielecke (Abb. <sup>3</sup> rechts), so können Abweichungen bei uni- oder multivariater Betrachtung herausgele sen werden. Die Körpergewichte (1) liegen zum Beispiel alle über dem 75%-Quantil der Normalwerte. Insgesamt ist die Tendenz ersichtlich, dass die Lämmer mit Geburtshilfe gegenüber den Normalgeborenen grössere Körpermasse (5 Brustumfang.! Brustbreite, <sup>9</sup> Widerristhöhe) aufweisen. Diese Darstellungsart mit der Angabe von Quantilen als Referenzbereiche (Keller und Wall, 1982) könnte auch in der Labordiagnostik eingesetzt werden.

Ein weiteres Anwendungsbeispiel ist die Darstellung hormonaler Sekretionsmuster von Braunviehstieren (Abb. 4). Durch die Überlagerung mehrerer 24-Stunden-Hormonprofile (halbstündliche oder stündliche Blutentnahme) mit unregelmässig

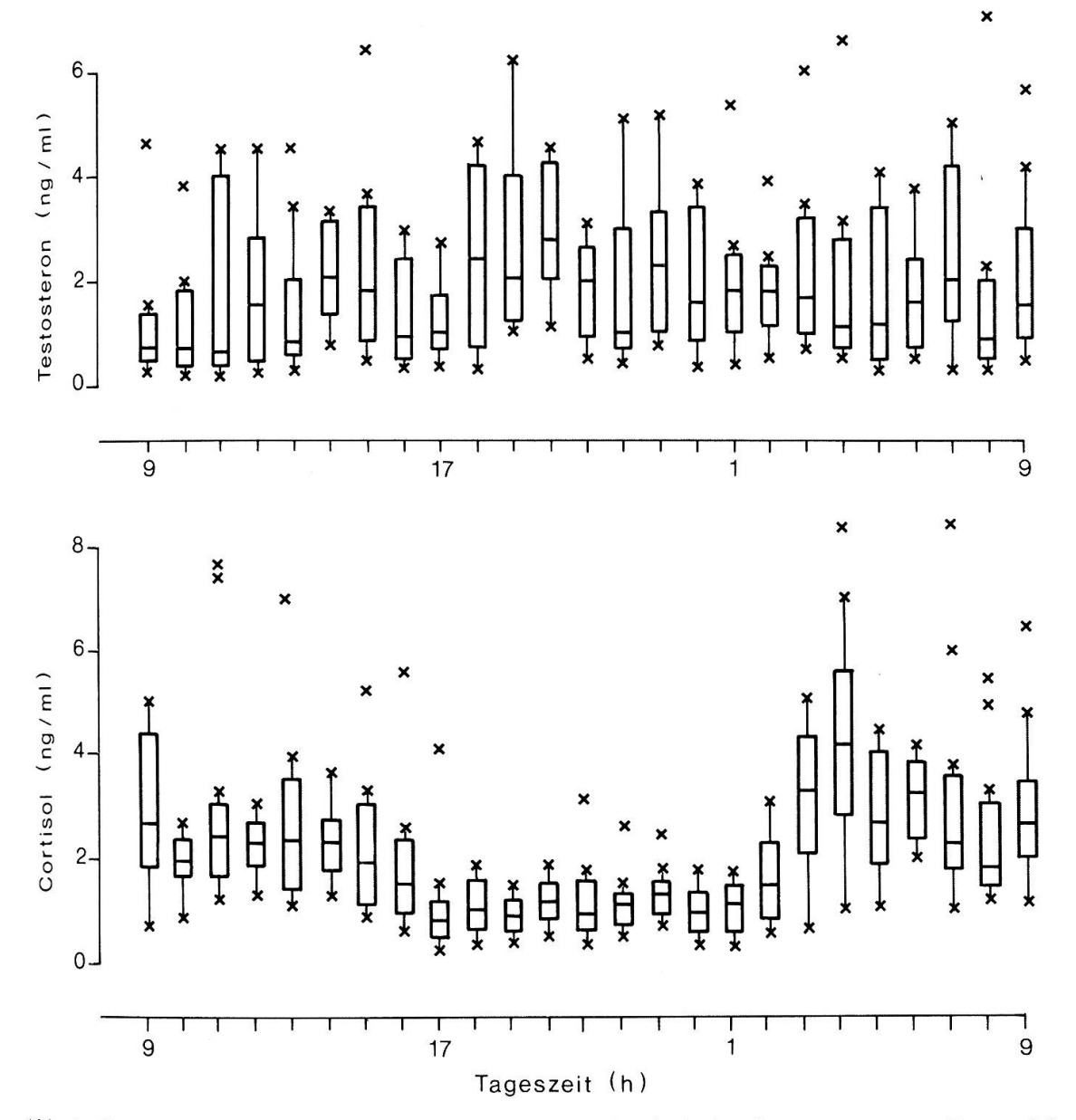

Abb. 4 Boxplot-Darstellungen von Testosteron- und Cortisolsekretionsmustern von Braunviehstieren  $(n = 9)$  bei stündlicher Blutentnahme (*Eggenberger*, 1980 und *Thun et al.*, 1981).

auftretenden Extremwerten ginge ein mittleres Verlaufskurvenbild weitgehend verloren. Wählt man für die einzelnen Messzeitpunkte hingegen die Boxplot-Darstellung, so ist das typisch episodische Sekretionsmuster für Testosteron und das circadiane Profil für Cortisol zu erkennen. Neben dem tageszeitlich abhängigen Niveauverlauf beim Cortisol ist auch eine geringe Variabilität der Messwerte in der Abend-Nacht-Periode deutlich sichtbar. Das Ergebnis dieser beschreibenden Darstellung kann zur Modellbildung für eine weitere statistische Analyse der Sekretionsmuster herangezogen werden.

Die Boxplot-Darstellung ist mit der Angabe von Quantilen, Streubereichen und Extremwerten eine anschauliche und auch ohne Computer leicht anwendbare Methode zur Beschreibung einer Messwertreihe. Die Graphiken können zudem Hinweise auf auszuwählende Testverfahren (parametrisch oder nichtparametrisch) und Modelle geben (Dietlein und Gammel, 1982). Als Nachteil muss erwähnt werden, dass beim einfachen Boxplot die Anzahl der Messwerte nicht berücksichtigt wird. McGill et al. (1978) schlagen aber erweiterte Verfahren vor, die den Stichprobenumfang einbeziehen und auch eine Beurteilung von Unterschieden zwischen Medianwerten ermöglichen (Variable width Boxplot and notched Boxplot).

#### Zusammenfassung

Es wird eine Methode zur graphischen Darstellung nichtparametrischer Lage- und Streuung. masse, Referenzbereiche und Extremwerte einer Datenreihe beschrieben. Drei Anwendungsbeispielt aus der Veterinärmedizin zeigen, dass die Boxplot-Graphik auch eine wesentliche Hilfe zur Interpre tation der Messergebnisse darstellt.

#### Résumé

Description d'une méthode représentant graphiquement, médiane, quantiles, intervalles dereférence, et valeurs extrèmes d'une série de données. Trois exemples tirés de la médecine vétérinaire montrent que la méthode boxplot est une aide certaine pour l'interprétation de valeurs expérimente tales.

#### Riassunto

E descritto un metodo per la rappresentazione grafica di un intervallo <sup>e</sup> di una disseminaziont non parametrica, di settori di riferimento e di valori estremi di un sistema di dati. Tre esempi di applicazione nel campo della medicina veterinaria dimostrano che la grafica boxplot puö dare un aiuto importante sulla interpretazione dei risultati metrici.

#### Summary

A method is described about the graphical presentation of the median, quantiles, reference in tervals and outliers of a data set. By applying three examples in the field of veterinary medicine i was shown that the boxplot method will be of additional value in interpreting experimental data

#### Literatur

Bein I.: Der Verlauf von ungestörten und gestörten Geburten in einer Schafherde von selektion nierten WAS-Tieren, dargestellt anhand klinischer und blutchemischer Parameter. Vet. Diss. Zu rich 1981. – Dietlein G.: Schematic-Plots – Eine Alternative zu mittleren Verlaufskurven. Statistica Software Newsletter 7, 100-103 (1981). - Dietlein G. und Gammel G.: Grafische Darstellung med zinischer Messgrössen nach der Ordnungsstatistik. Statistical Software Newsletter 8, 130-136 (1982). - Dixon W.J.: BMDP. Biomedical Computer Programs. University of California Press, Betkeley 1981. – Drewek R.: LDVLIB. Dokumentation der verfügbaren Programme für die computet unterstützte Textanalyse. Universität Zürich 1980. - Eggenberger E.: Ein Ausreisserproblem beidet Analyse hormonaler Sekretionsmuster. In: Medizinische Informatik und Statistik 17, 185-191 (1980). - Eggenberger E. und Zerobin K.: Graphische Darstellungen multivariater Daten von Spetmabefunden. Zuchthyg. 18, 27–36 (1983). – Keller P. und Wall M.: Plasma-Enzymaktivitäten beim Hund. Schweiz. Arch. Tierheilk. 124, 83–95 (1982). – Linder A. und Berchtold W.: Elementare station and the station of the station of the station of the station of the station of the station of the station of the station stische Methoden. UTB 796. Birkhäuser, Basel 1979. - McGill R., Tukey J. W. and Larsen W.A. Variations of Box Plots. The American Statistician 32, 12-16 (1978). - McNeil D.: Interactive Dali Analysis. John Wiley, New York 1977. - Ralphs V.: DIALOG. Explorative Datenanalyse am M krocomputer. Institut für Datenanalyse und Versuchsplanung, München 1983. – Riedwyl H.: G<sup>ra</sup>

phische Gestaltung von Zahlenmaterial. UTB 440. Haupt, Bern 1979. - SAS: Statistical Analysis System. User's Guide. SAS Institute, Raleigh 1979. - Schafroth M.: Programmbibliothek STAT-PLOT. Institut für Mathematische Statistik und Versicherungslehre der Universität Bern 1979. -Thun R., Eggenberger E., Zerobin K., Lüscher T. and Vetter W.: Twenty-four-hour secretory pattern of cortisol in the bull: Evidence of episodic secretion and circadian rhythm. Endocrinology 109, 2208-2212 (1981). - Tukey J. M.: Exploratory Data Analysis. Addison-Wesley Publishing Com-Reading, Massachusetts 1977. - Velleman P. F. and Hoaglin D. C.: Applications, basics, and computing of exploratory data analysis. Duxbury Press, Boston 1981. – Zerobin K. und Eggenberger <sup>E</sup> Die Verwendung eines Prostaglandinanalogs (Estrumate®-ICI) zur Geburtsuberwachung bei Schweinen. Schweiz. Arch. Tierheilk. 125, 413-421 (1983).

Wir danken Frau S. Pletscher und Frau A. Hug, Graphik- und Fotolabor der Veterinär-Medizinischen Fakultät der Universität Zürich für ihre Mitarbeit und Frau Dr. I. Bein, Basel für die Überlassung der Daten.

Manuskripteingang: 4. August 1983

# PERSONELLES

## Prix SVS 1983 pour Claude Jacquier, Genève

Le prix de la SVS pour l'an 1983 a été décerné à notre confrère Claude Jacquier, praticien à Genève, reconnaissant la valeur du témoignage contenu dans son ouvrage intitulé «L'aventure vétérinaire 1950–1980» (Editions Nagel, Genève 1982).

L'attribution du prix SVS documente l'importance de cet ouvrage pour mieux précier et comprendre la pratique de l'art vétérinaire dans notre pays.

## Verleihung des GST-Preises 1983 an Claude Jacquier, Genf

Der GST-Preis <sup>1983</sup> wurde unserem Kollegen Claude Jacquier, prakt. Tierarzt in Genf zugesprochen und anlässlich der Tierärztetage im vergangenen September in Genf feierlich überreicht. Damit wurde sein <sup>1982</sup> bei den Editions Nagel in Genf schienenes Werk «L'aventure vétérinaire 1950-1980» als Dokument des breiten Spekund der Verantwortungsfülle tierärztlich-praktischer Tätigkeit in unserem Lande öffentlich anerkannt.

Kollege Jacquier, dessen Buch in diesem Archiv (125, 108-110, 1983) besprochen wurde, sei zum Erfolg herzlich beglückwünscht. R. F., B.